## **Table of Contents**

Some of the numbered lessons below are marked with an asterisk (\*). This indicates they are subjects not covered by the AP A test. All other lessons have at least "potential relevance".

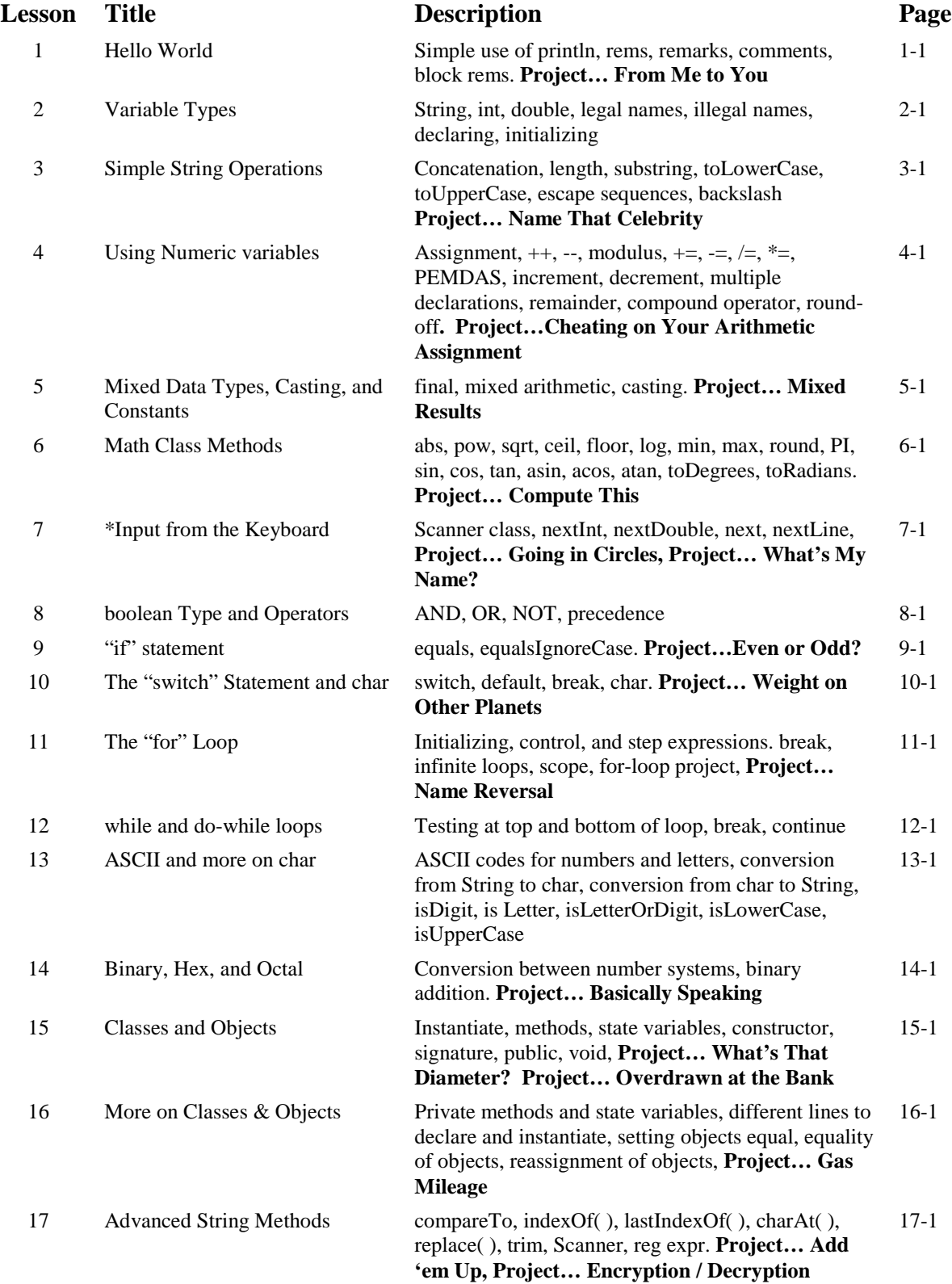

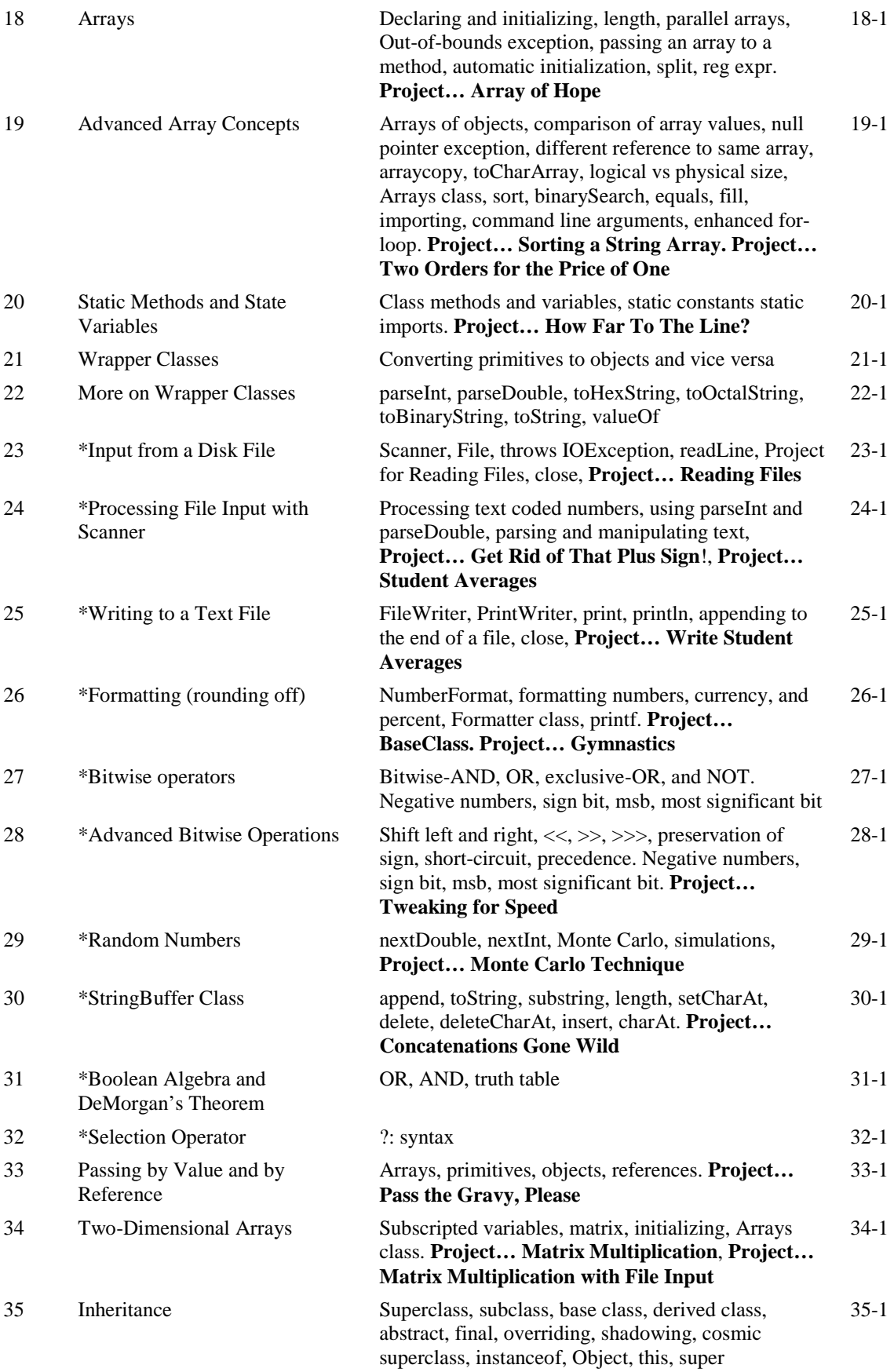

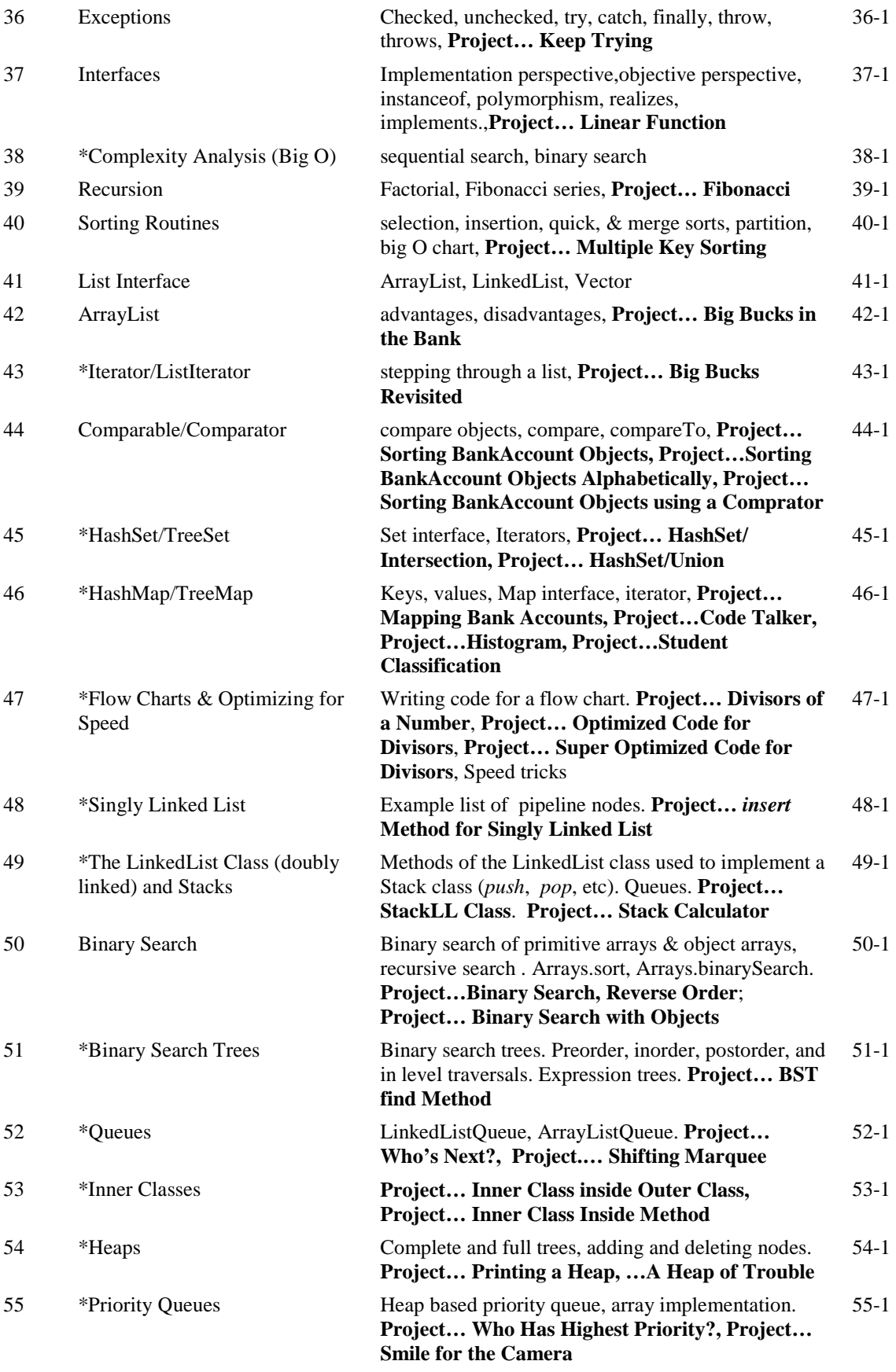

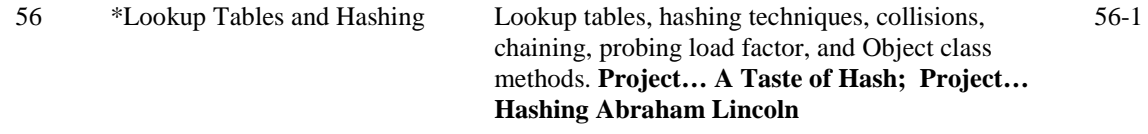

## Case Study... A major project... Distance to a Meandering Trail CS1-1

Golden Nuggets of Wisdom are short learning/review activities. In the six weeks preceding an AP exam, contest, or other major evaluation, study one of these each day. Follow up with a quiz (provided in the Teacher's Test/Answer Book) on that topic the next day.

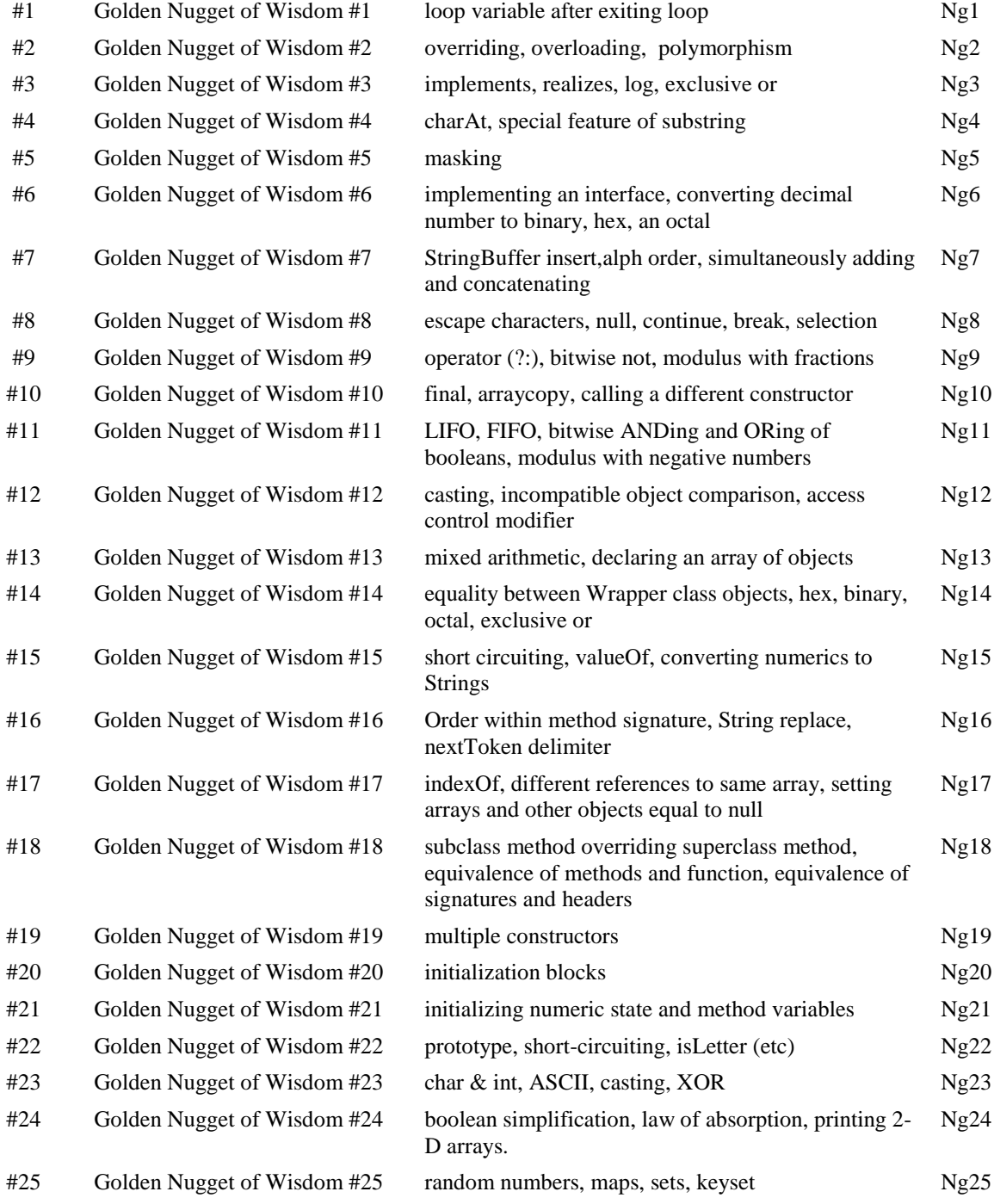

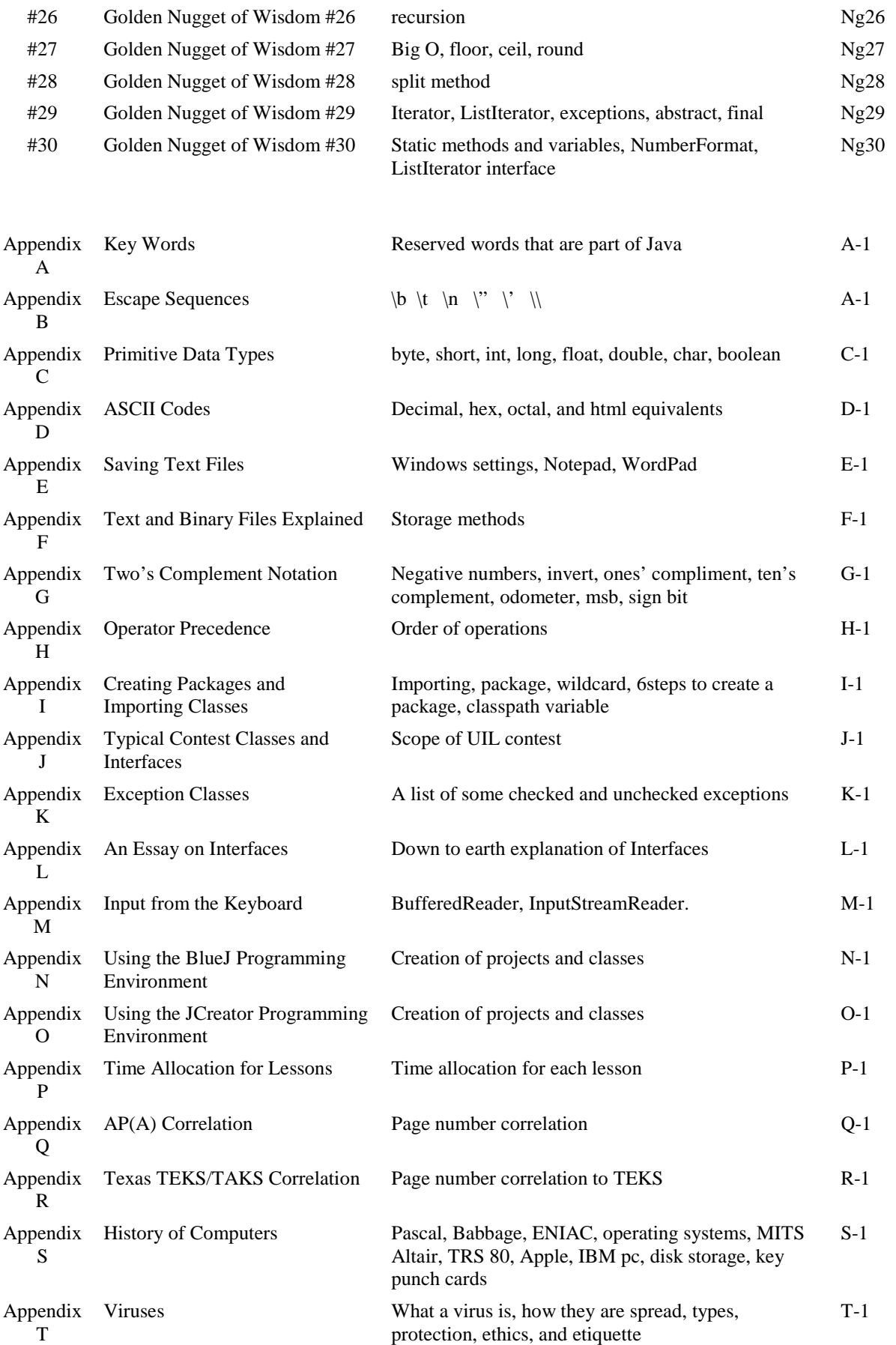

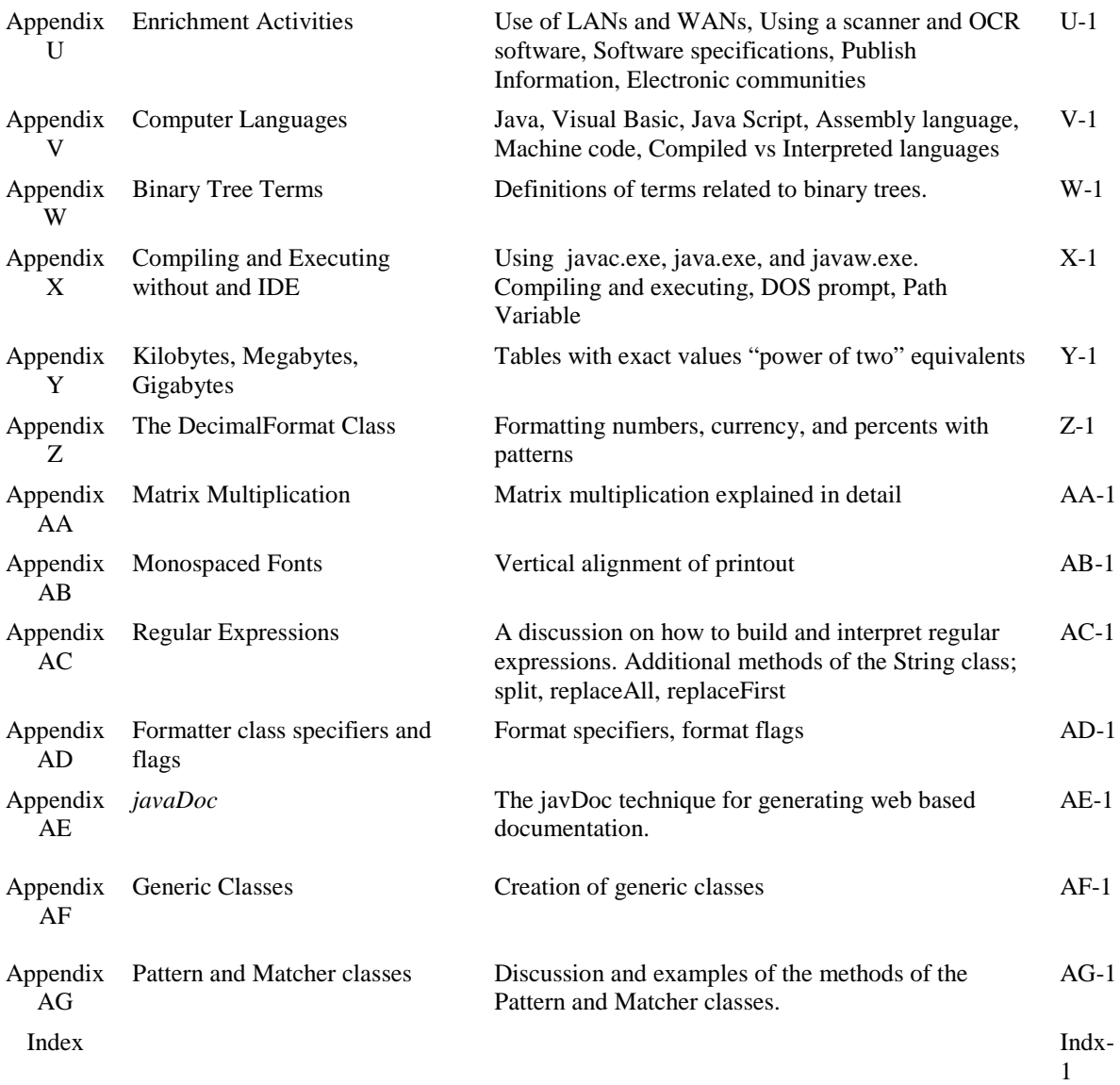